# TECHNISCHE UNIVERSITÄT MÜNCHEN FAKULTÄT FÜR INFORMATIK

## Einführung in die Informatik II ¨ ■ Ubungsblatt 5

Univ.-Prof. Dr. Andrey Rybalchenko, M.Sc. Rusl´an Ledesma Garza 29.11.2011

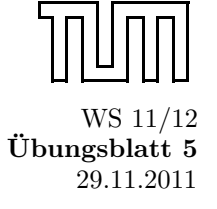

Dieses Blatt behandelt Kapitel 3.4, 3.6, 3.13, 4.1 und 4.2 aus dem Buch zur Vorlesung. Lesen Sie diese Kapitel!

### Aufgabe 3.24

Deklarieren Sie eine Prozedur first : int  $\rightarrow$  (int  $\rightarrow$  bool)  $\rightarrow$  int, die zu x und p die kleinste Zahl  $y \geq x$ mit p y = true liefert. Verzichten Sie dabei vollständig auf Typangaben.

#### Aufgabe 3.25

Geben Sie die Typschemen an, mit denen die Bezeichner p und q des folgenden Programms typisiert werden.

fun  $p f(x, y) = f x y$ fun q f  $g x = g (f x)$ 

#### Aufgabe 3.26

Geben Sie Deklarationen an, die monomorph getypte Bezeichner wie folgt deklarieren:

```
a) int * unit * bool
b) unit * (int * unit) * (real * unit)
c) int \rightarrow int
d) int * bool \rightarrow int
e) int \rightarrow real
f) int \rightarrow real \rightarrow real
g) (int\rightarrow int)\rightarrow bool
```
Verzichten Sie dabei auf explizite Typangaben und verwenden Sie keine Operator- und Prozeduranwendungen. Hinweis: Für einige der Deklarationen ist die Verwendung eines Konditionals essenti- ell. Die Typregel für Konditionale verlangt, dass die Konsequenz und die Alternative den gleichen Typ haben (siehe § 2.6). Außerdem ist fur einige der Deklarationen die Verwen- dung von Tupeln und Projektionen erforderlich, um ¨ Werte vergessen zu können, die nur zur Steuerung der Typinferenz konstruiert wurden.

#### Aufgabe 3.27 \*\*

Im Zusammenhang mit fehlenden Typangaben kann die Verwendung von Projektionen problematisch sein. Beispielsweise kann Typinferenz das Programm fun f x = #1x nicht typisieren. Können Sie erklären, warum das so ist? Hinweis: Lesen Sie das Kapitel 2.8.

Aufgabe 3.36 Bitte lessen Sie §3.13. Deklarieren Sie mithilfe der Prozedur iterup eine Prozedur

a) power, die zu  $x$  und  $n$  die Potenz  $x^n$  liefert.

- b) fac, die zu  $n \geq 0$  die n-te Fakultät n! liefert.
- c) sum, die zu f und n die Summe  $0 + f 1 + \ldots + f n$  liefert.
- d) iter', die zu  $n$ , s und  $f$  dasselbe Ergegnis liefert wie iter n s f.

Aufgabe 3.37 Bitte lessen Sie §3.13. Deklarieren Sie mithilfe der Prozedur iter eine Prozedur

- a) iterup', die zu m, n, s und f dasselbe Ergebnis wie iterup m n s f liefert.
- b) iterdn', die zu n, m, s und f dasselbe Ergebnis wie iterdn n m s f liefert.
- Aufgabe 4.1 Geben Sie einen Ausdruck an, der die Liste [7, 2, 4] klammerfrei mit Cons und nil beschreibt. Geben Sie die Baumdarstellung ihres Ausdrucks an. Unterscheidet sich die Baumdarstellung des Ausdrucks von der Baumdarstellung der Liste?
- Aufgabe 4.2 Betrachten Sie den Ausdruck 1::2::nil@3::4::nil.
	- a) Geben Sie die Baumdarstellung des Ausdrucks an.
	- b) Geben Sie die Baumdarstellung der beschriebenen Liste an.
	- c) Geben Sie die beschriebene Liste mit "[. . .]" an.
- Aufgabe 4.3 Macht es für die dargestellten Listen einen Unterschied, wie die folgenden Ausdrücke geklammert sind?
	- a) (e1::e2)@e3 oder e1::(e2@e3).
	- b) (e1@e2)@e3 oder e1@(e2@e3) .
	- c) (e1::e2)::e3 oder e1::(e2::e3).
- Aufgabe 4.4 (Enum) Schreiben Sie mithilfe der Prozedur iterdn (§3.13) eine Prozedur enum:int→int→ int list, die zu zwei Zahlen  $m \leq n$  die Liste  $[m, \ldots, n]$  liefert. Beispielsweise soll enum 3 6 = [3, 4, 5, 6] gelten. Für  $m > n$  soll enum die leere Liste liefern.